## Tulane

## **TAMS Electronic IT Approvals**

*(includes Interdepartmental Orders, Transfer of Funds and Departmental Corrections)*

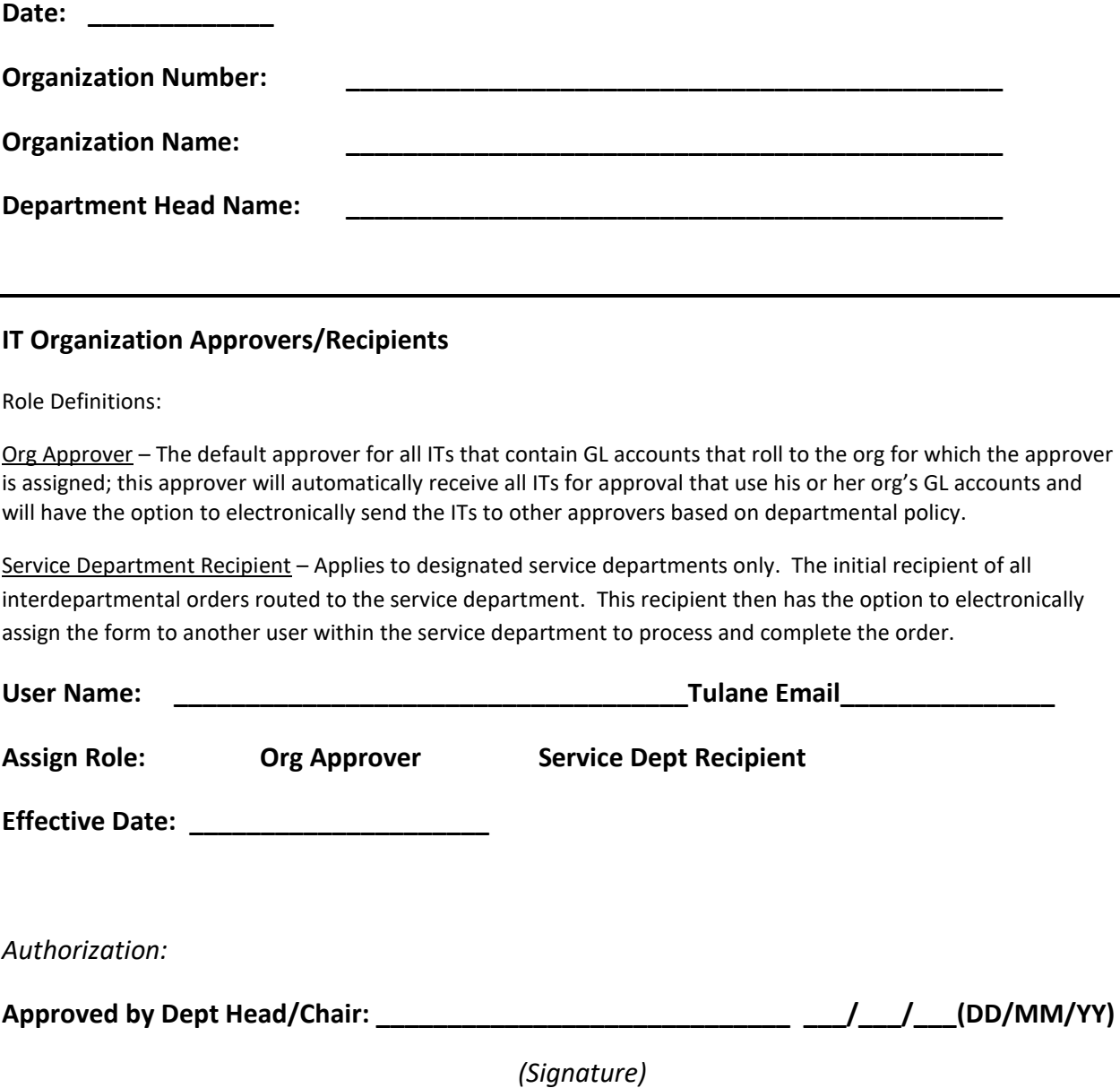

*Email an electronic copy of the completed and approved form to psimons@tulane.edu, or send a hardcopy to the Accounting Office, 1030 Audubon St., Uptown campus*